## Salesforce Error: Data value too large

Download the PDF of this article.

In this Article Related Articles Error

Data value too large

This error means that the value submitted to Salesforce exceeds the maximum character length set for the Salesforce field.

## Resolution

Apply character limit to the text field that is throwing the error. To add a character limit, select the field and click Options > Validation Rules and enter a number in the "Limit length of answer" box.

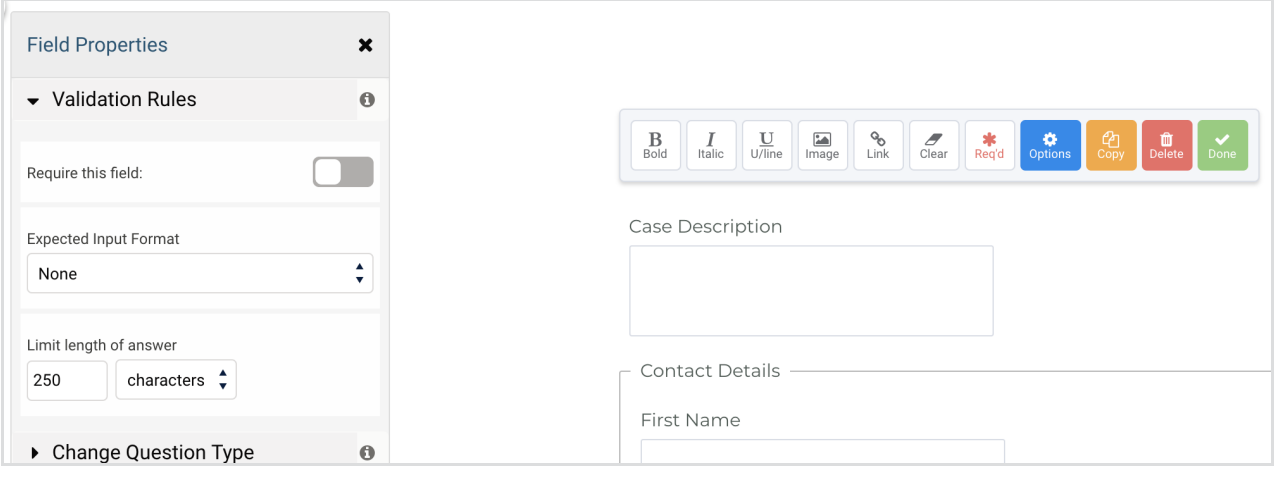